## <<Windows NT  $\hspace{1.6cm} >>$

<<Windows NT  $\rightarrow$ 

- 13 ISBN 9787508305356
- 10 ISBN 7508305353

出版时间:2001-6

( ) Stu Sjouwerman and Ed Tittel

页数:627

字数:915000

extended by PDF and the PDF

http://www.tushu007.com

 $<<$ Windows NT  $>>$ 

## <<Windows NT  $\hspace{0.5cm} >>$

```
Windows NT
 1 Windows NT
1.1 Windows NT
1.2 Windows NT
1.3 Windows NT Workstation  Windows NT Server
1.4 Windows NT
1.5 Windows
1.61.72 Windows NT
2122 Windows NT
23
 3 Windows NT
31 Windows NT
3.2 Windows NT
3.3 Windows NT Workstation
34
35
     Windows NT
 4 Windows NT
4.1 Windows NT 101
4.2
43
44
45 Windows NT
46 CPU Windows NT
4.7
48
 5 Windows NT
5.15.2
5.3 Intel Windows NT
545.5565.7
585.9
5.10
```
 $\vert$  <<Windows NT  $\vert$  >>

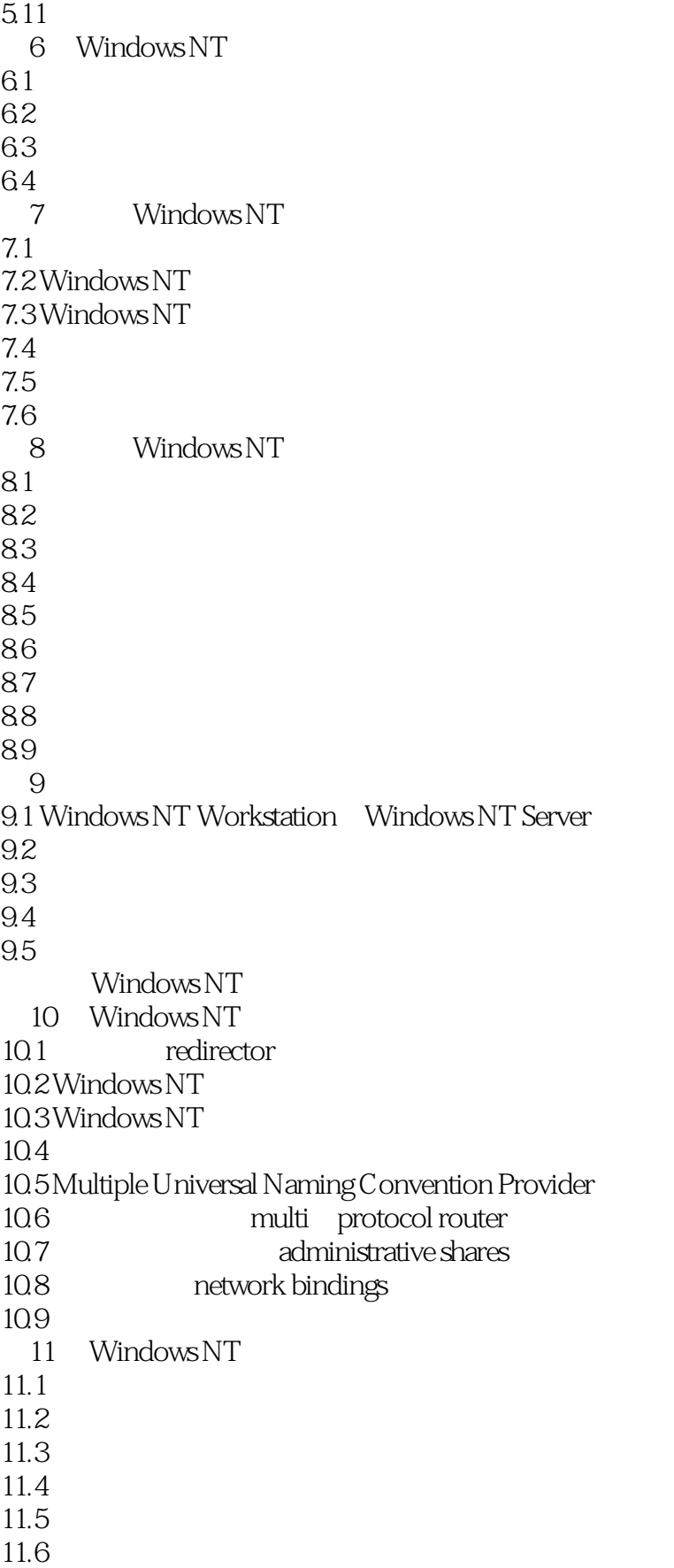

<<Windows NT  $\qquad \qquad \Rightarrow$ 

11.6 12 Windows NT TCP IP  $12.1$  TCP IP  $12.2$ 12.3 12.4 DNS WINS IP  $12.5$  DHCP  $12.6$  TCP IP 12.7 Internet  $12.8$  IP  $12.9$  IP  $12.10$ 13 NetBEUI Windows NT 13.1 NetBEUI 13.2 13.3 13.4 NetBEUI 13.5 NetBEUI 13.6 NetBIOS 13.7 14 NWLink IPX SPX Windows NT 14.1 NetWare 14.2 Microsoft Novell 14.3 FPNW 14.4 NetWare 14.5 NetWare 14.6 NetWare Windows NT  $14.7$ 15 Windows NT UNIX 15.1 Windows NT 15.2 UNIX  $15.3$ 15.4 OSI 15.5 IEEE 802 15.6 Windows NT UNIX  $15.7$ 15.8 第16章 拨号连网和远程访问  $16.1$ 16.2 16.3 DUN RAS 16.4 RAS  $16.5$ 166 DUN RAS 16.7 Windows NT 17 Windows NT

 $\vert$  <<Windows NT  $\vert$  >>

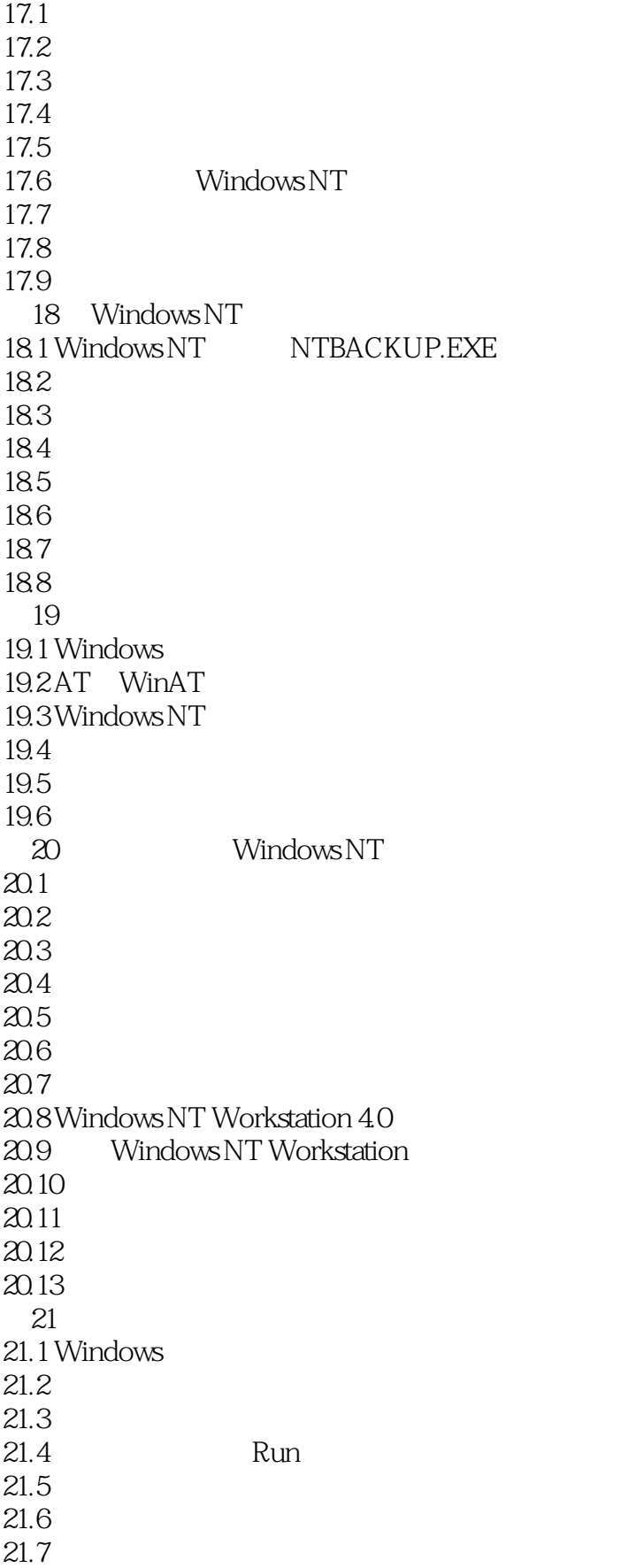

 $<<$ Windows NT  $>>$ 

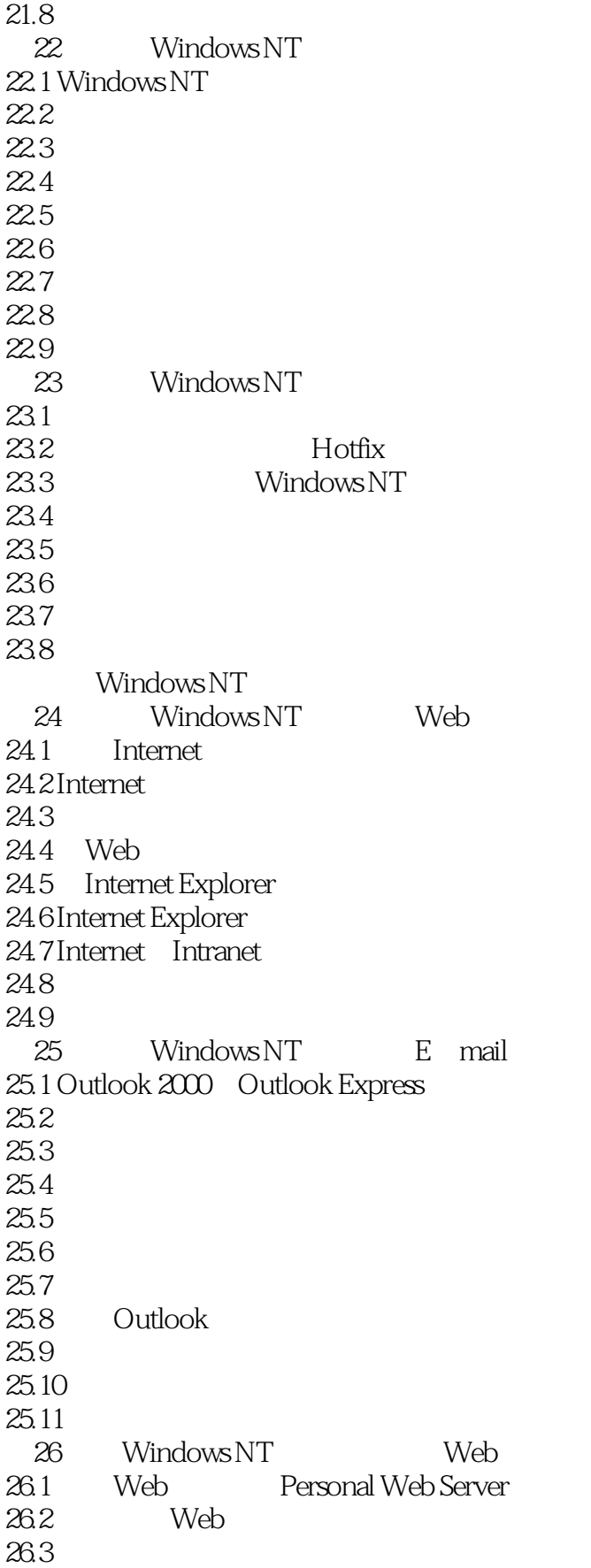

<<Windows NT  $\qquad \qquad \Rightarrow$ 

26.4 push pull  $26.5$  Web 26.6 Web 26.7 27 Windows NT Web  $27.1$  IIS Internet Information Server  $4.0$ 27.2 Option Pack  $27.3$  IIS Web  $27.4$  Web 27.5 27.6 pull  $27.7$  Web 27.8 Web  $27.9$ 28 Windows NT Internet 28.1 Windows NT
<br>TCP
IP
Internet  $28.2$  Internet 28.3 Gopher  $28.4$  IP  $28.5$  IP 28.6 A Windows NT A.1 Internet  $A.2$ B Windows NT Workstation Server  $C$  Windows  $2000$  $C.1$  Windows  $2000$ C. 2 Windows  $C.3$ D Windows NT  $D<sub>1</sub>$ D.2 CPU  $D.3$  $D.4$  $D.5$ D.6 AppleTalk D.7 Browser  $D.8$ D.9 LogicalDisk D.10 MacFile  $D.11$  $D.12$  NBT D.13 NetBEUI D.14 NetBEUI D.15 NWLink D.16 NWLink NetBIOS

<<Windows NT  $\hspace{0.5cm} >>$ 

D.17 NWLink SPX  $D.18$  $D.19$ D.20 PhysicalDisk  $D.21$  $D.22$  $D.23$  $D.24$  $D.25$  $D.26$  $D.27$  $D.28$ E Windows NT Y2K E.1 Y2K<br>E.2 Y2K PC  $E.2$  Y2K E.3 Y2K F Windows NT 附录G 对引导分区的详尽考察 H Windows NT 5  $H.1$  $H.2$  5  $H.3$  $H.4$  $H.52000$  $H.6$ H.7 5<br>H.8 SP5  $H.8$ 附录I 光盘内容 I.1 AutoPilot I.2 Beyond FTP I.3 BQMS I.4 Diskeepe Lite for Windows NT 4.0 I.5 DNEWS I.6 e-Lock PKI I.7 FAT 32 for Windows NT I.8 File Rescue I.9 Hyena I.10 IMail Server I.11 Linkbot Pro I.12 LISTSERV I.13 Lyris I.14 Mail-Gear I.15 Metabot Pro I.16 NetObjects Fusion I.17 NetObjects ScriptBuilder I.18 Set Owner I.19 SPQuery

<<Windows NT  $\hspace{1.6cm} >>$ 

I.20 Storage Utility Pak I.21 SuperTCP Suite I.22 Ultrabac I.23 WinGate Pro I.24 Wisebot Pro I.25 WS\_FTP\_Pro I.26 WS FTP Server I.27 XLNT

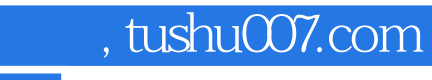

 $\sim$ <Windows NT  $\sim$  >>

本站所提供下载的PDF图书仅提供预览和简介,请支持正版图书。

更多资源请访问:http://www.tushu007.com